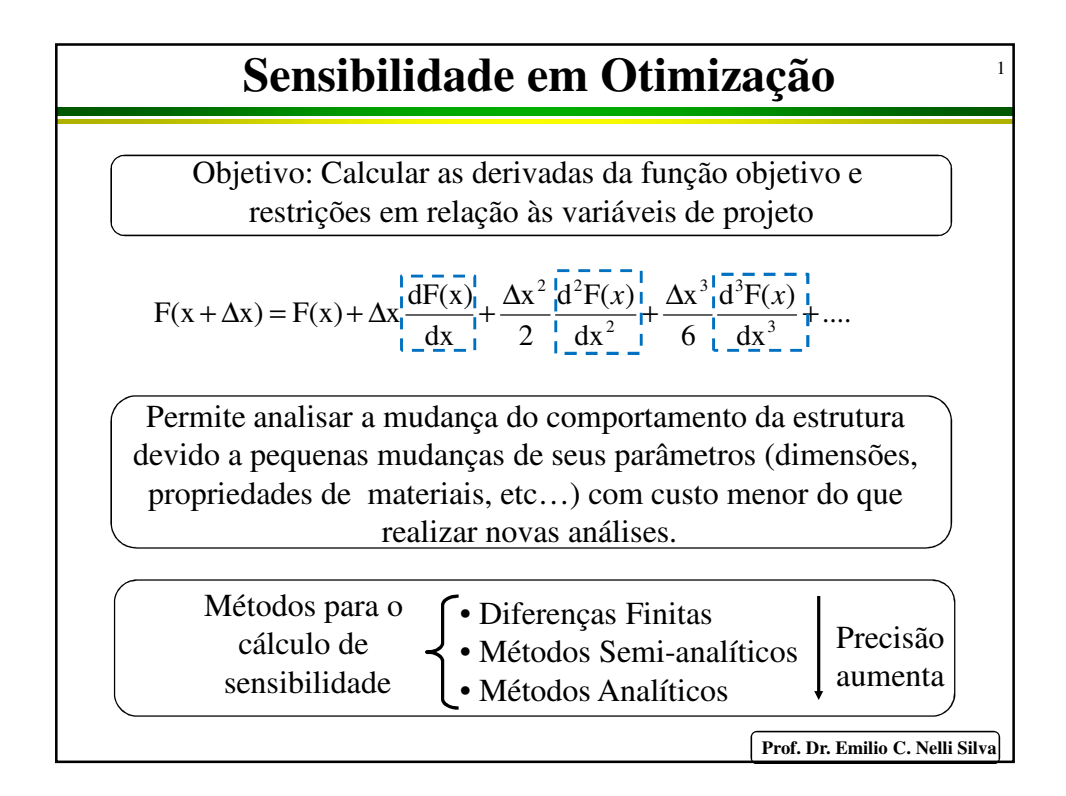

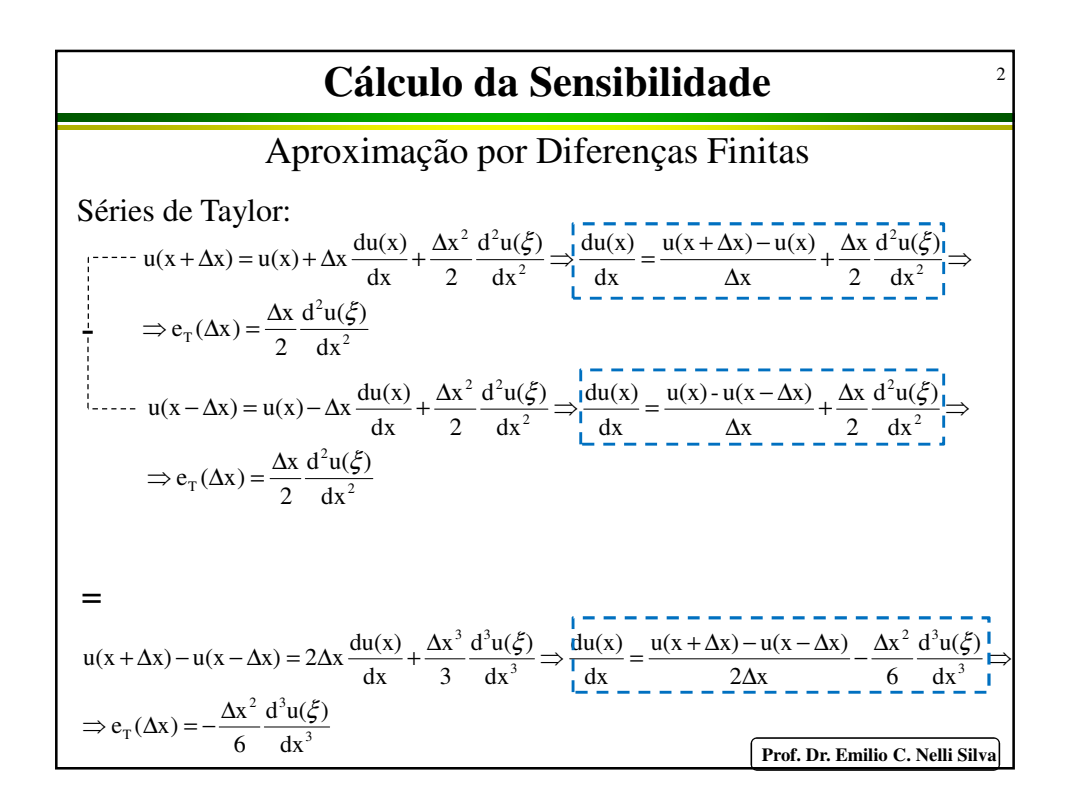

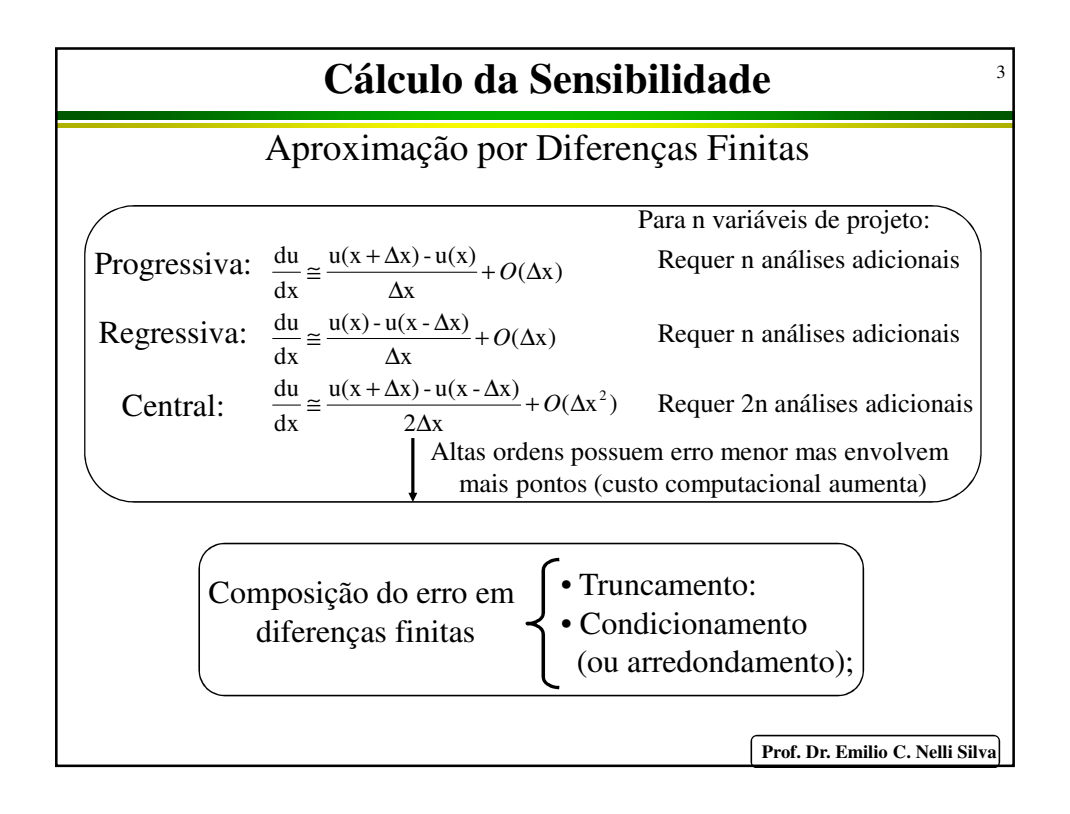

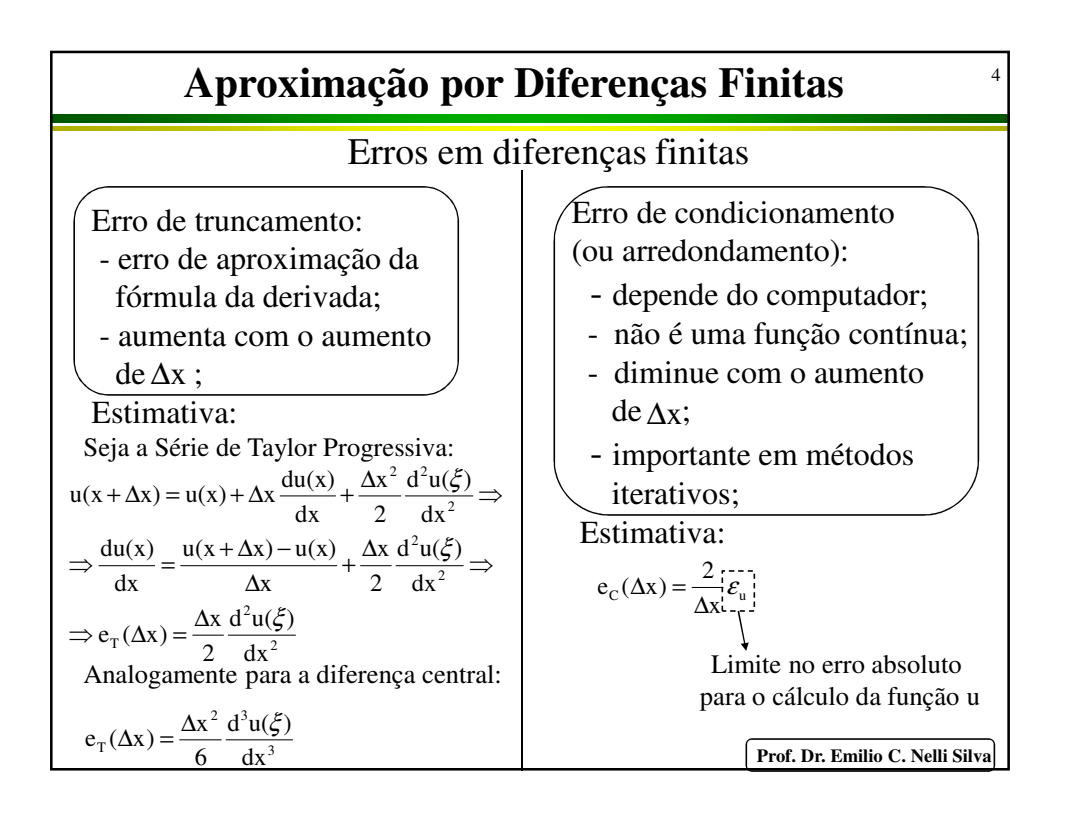

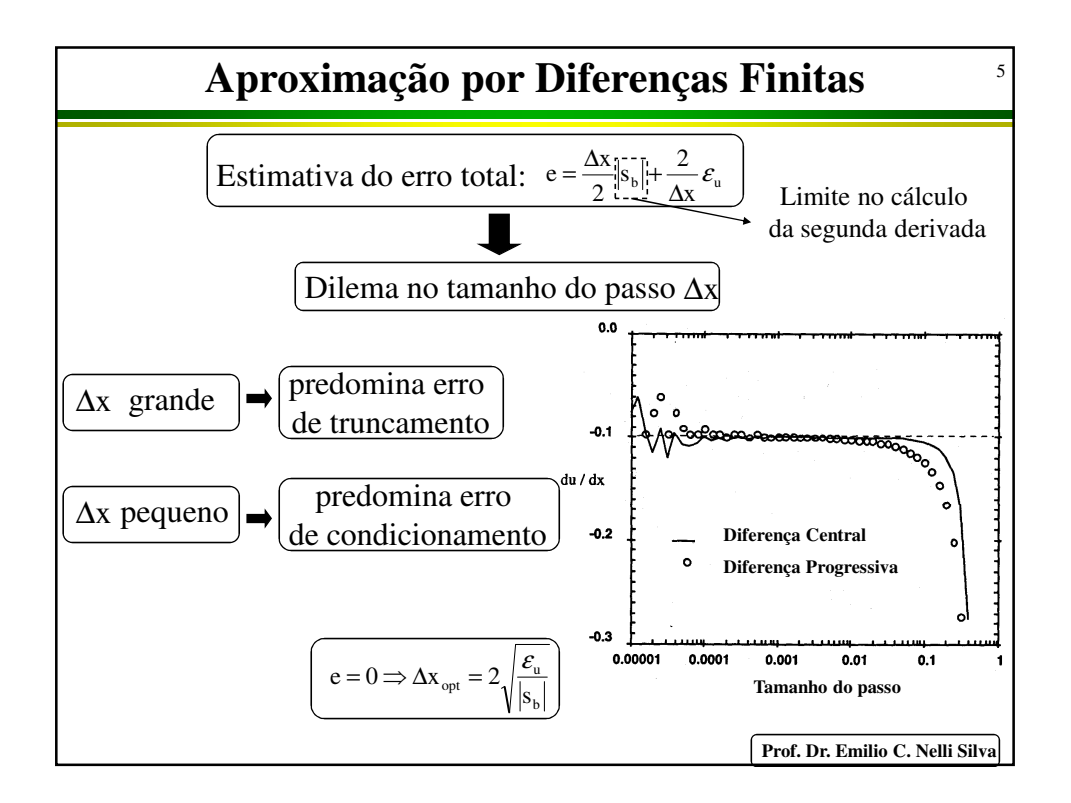

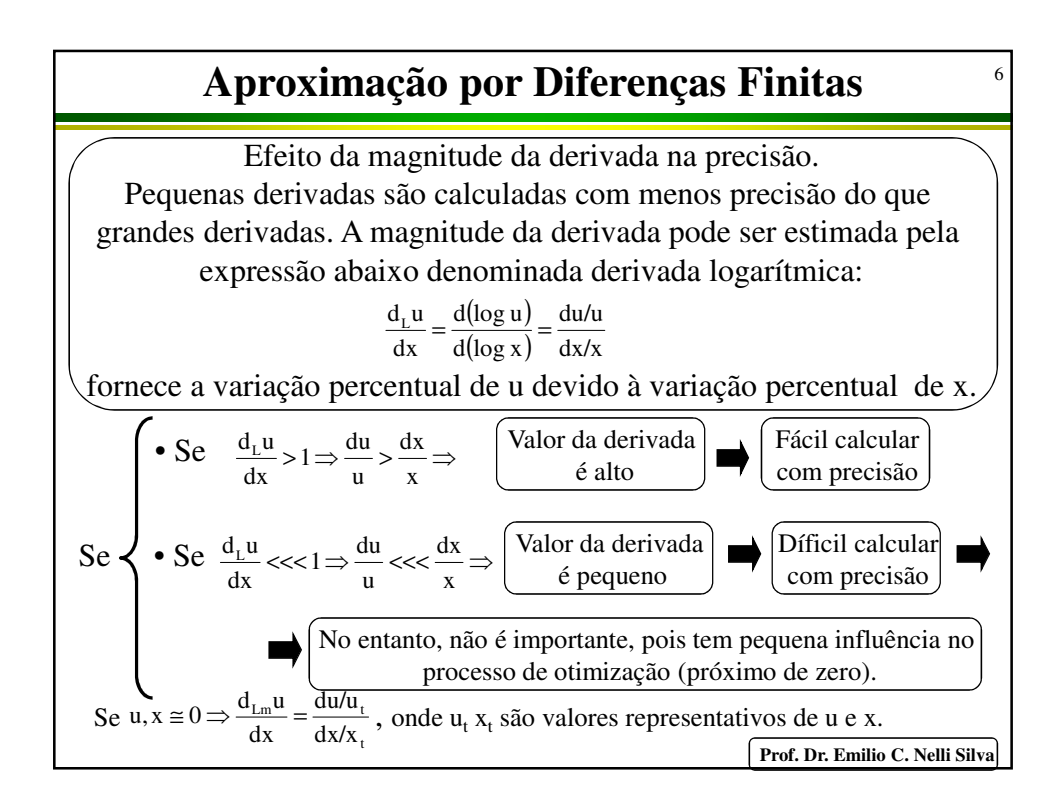

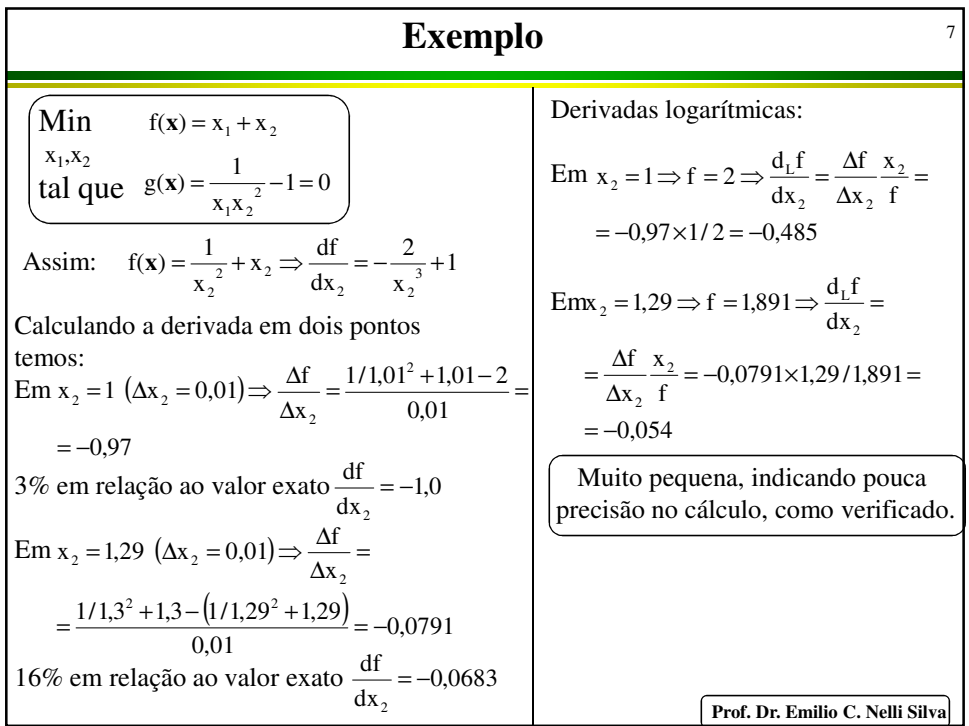

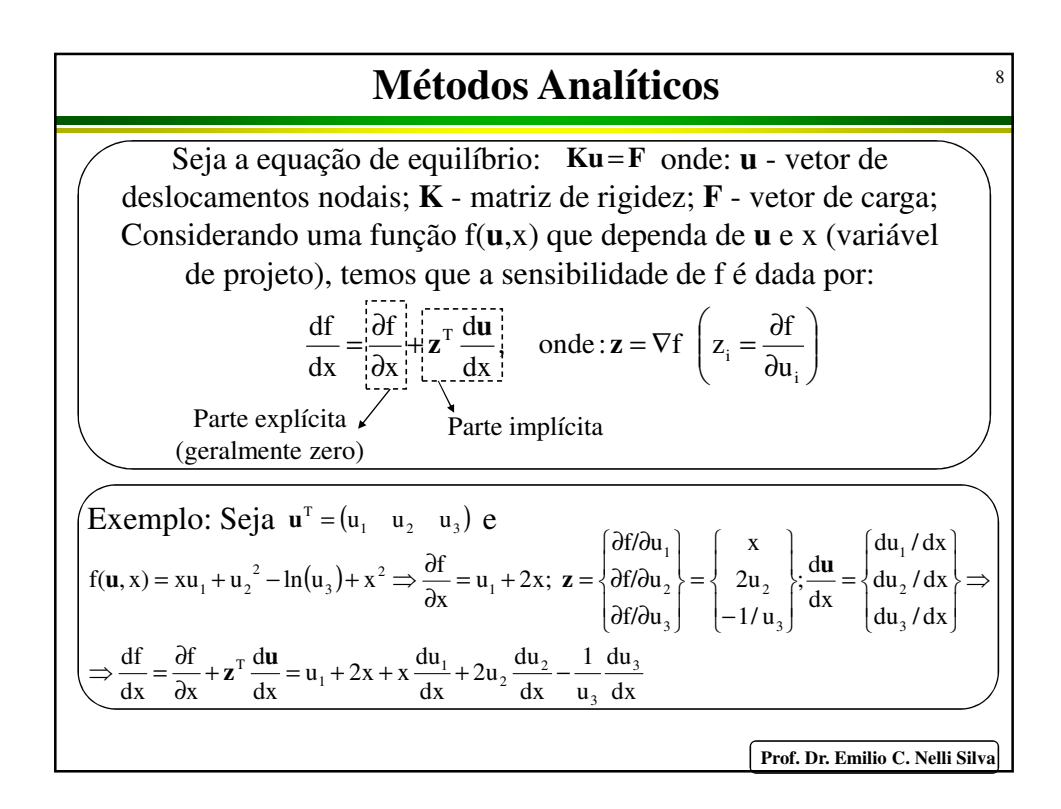

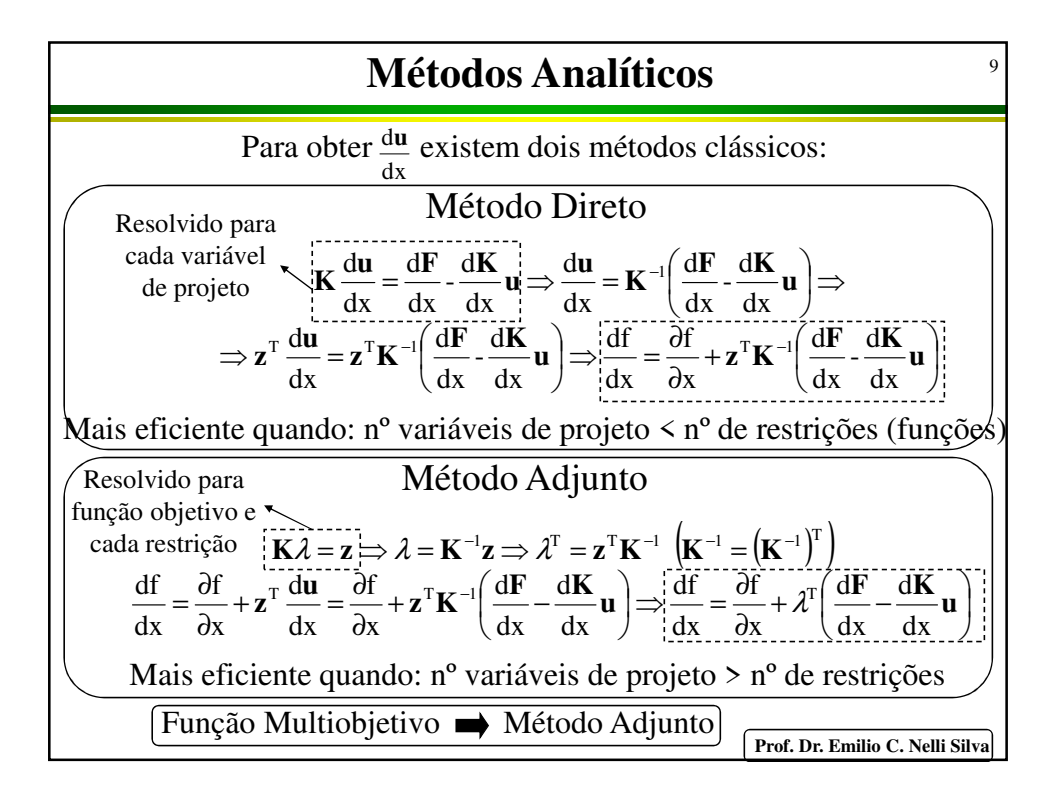

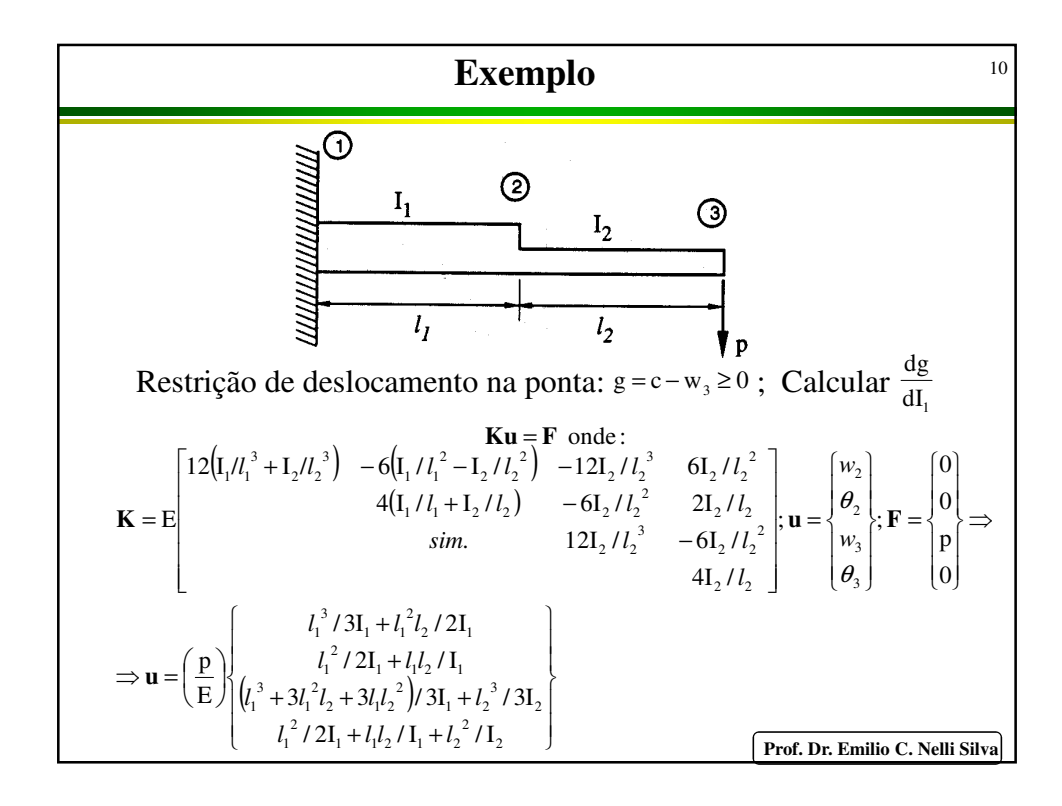

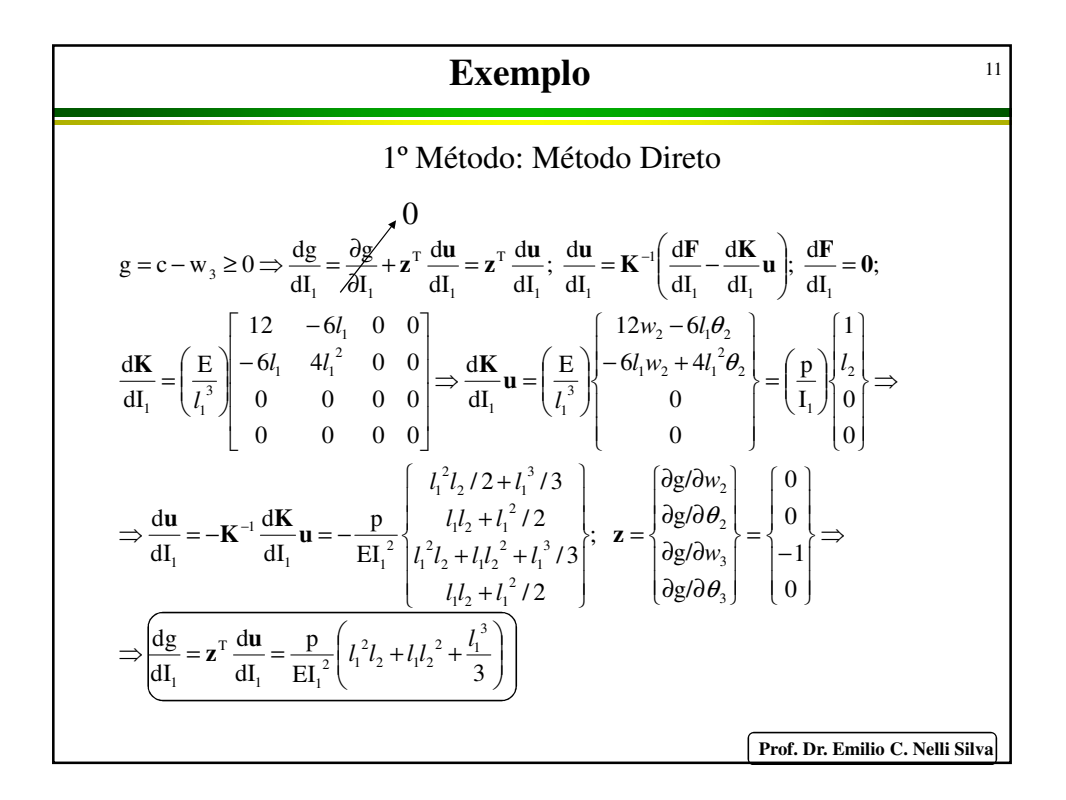

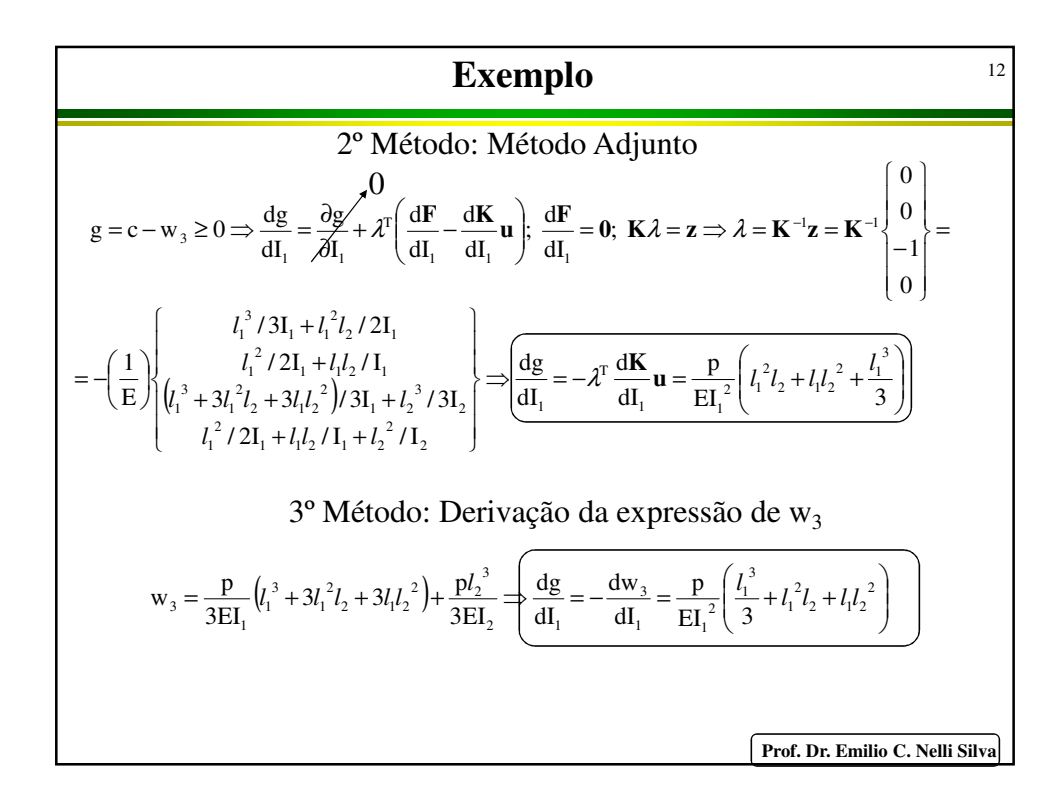

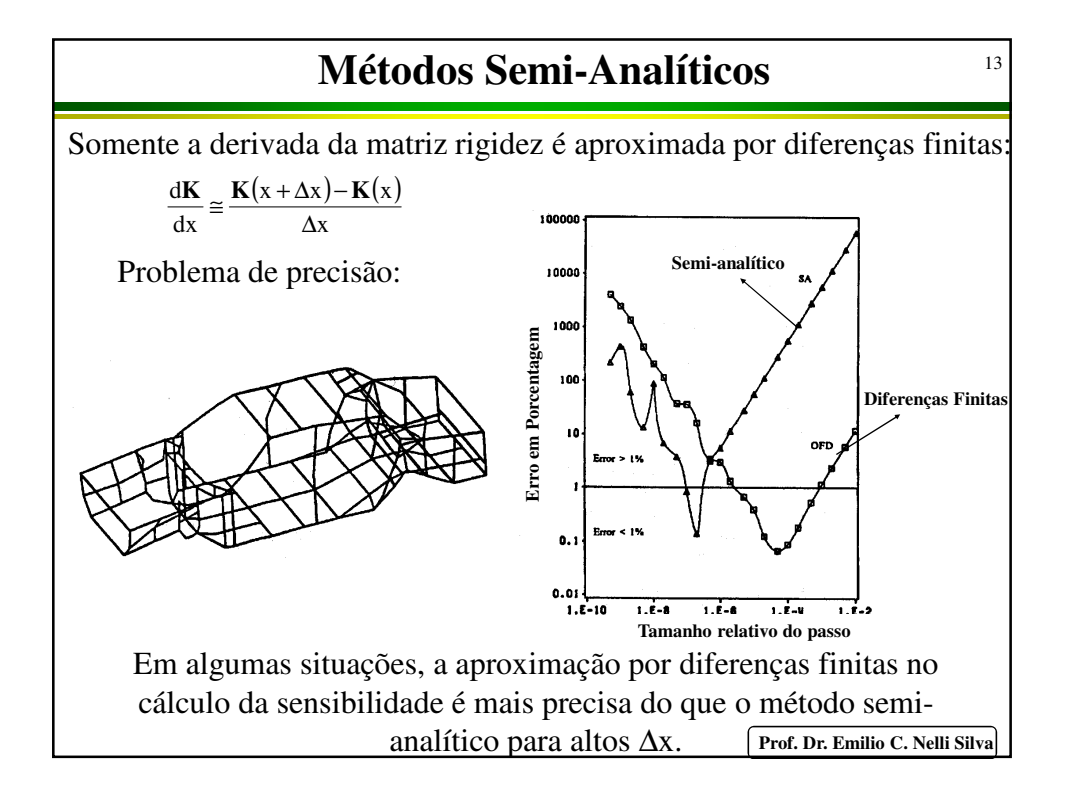

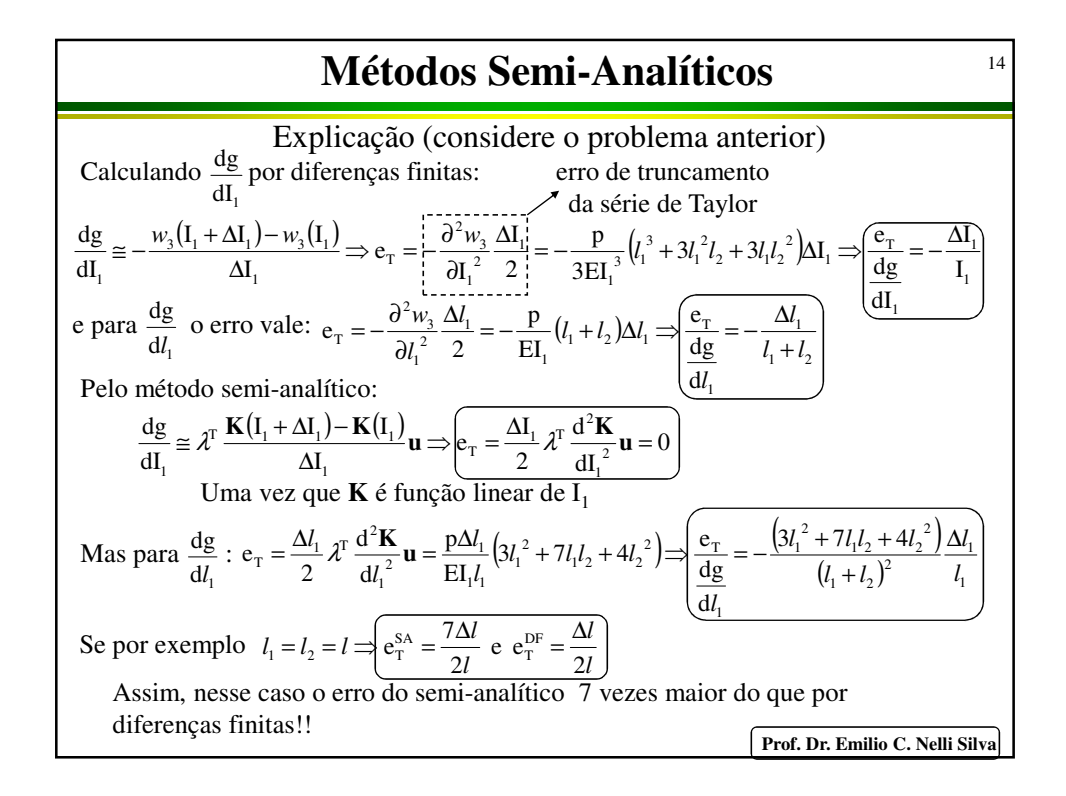

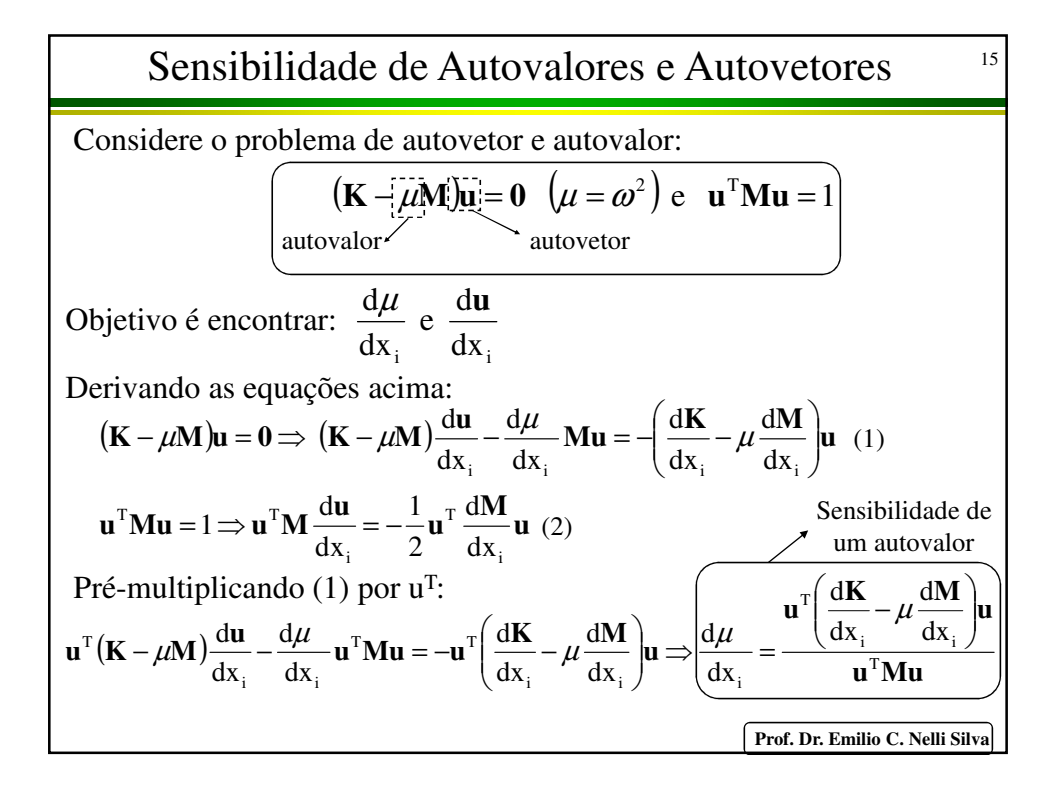

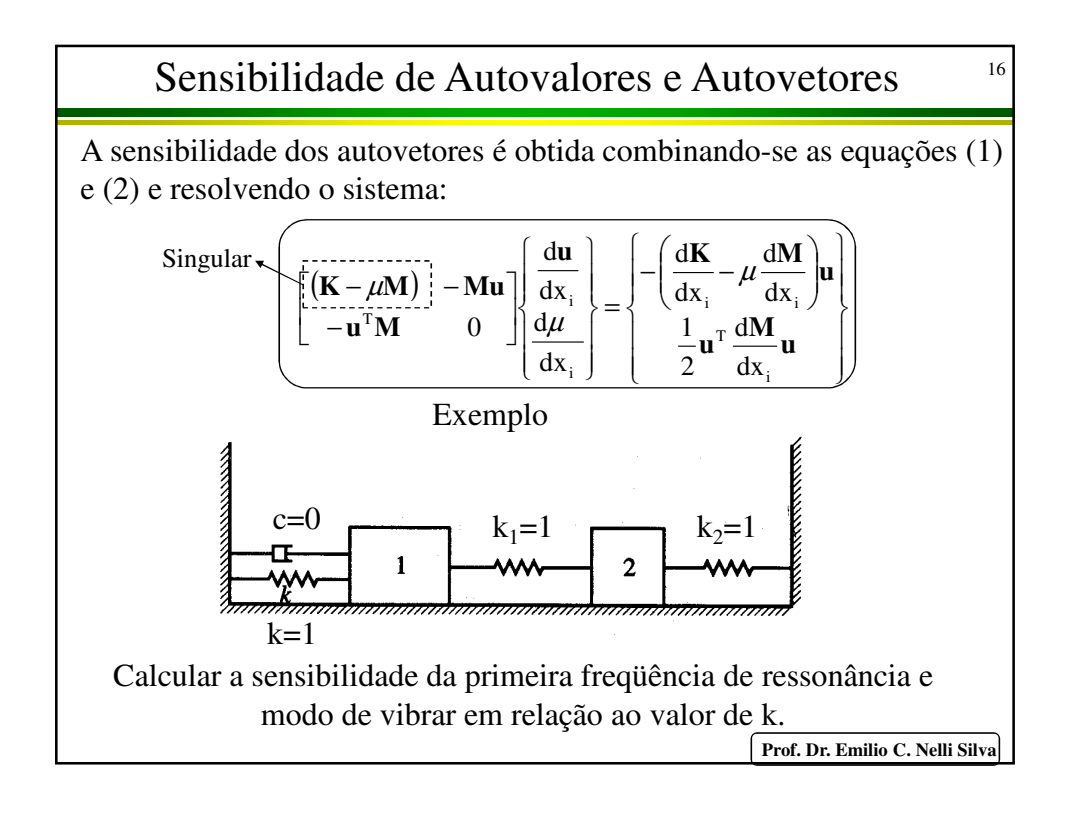

**Example**  
\n
$$
\mathbf{K} = \begin{bmatrix} 1+k & -1 \\ -1 & 2 \end{bmatrix}; \ \mathbf{M} = \begin{bmatrix} 1 & 0 \\ 0 & 1 \end{bmatrix} \Rightarrow \begin{bmatrix} 2-\omega^2 & -1 \\ -1 & 2-\omega^2 \end{bmatrix} \begin{bmatrix} u_1 \\ u_2 \end{bmatrix} = 0 \Rightarrow \omega_1 = 1 \text{ e } \omega_2 = \sqrt{3}
$$
\n\nPara o primeiro modo de vibrar:  
\n $u_1 - u_2 = 0$   
\n $-u_1 + u_2 = 0$   
\n $-u_1 + u_2 = 0$   
\n $= \mathbf{u}^T \mathbf{M} \mathbf{u} = u_1^2 + u_2^2 = 1 \Rightarrow \mathbf{u} = \frac{\sqrt{2}}{2} \begin{bmatrix} 1 \\ 1 \end{bmatrix} \text{ e } \mathbf{K}' = \begin{bmatrix} 1 & 0 \\ 0 & 0 \end{bmatrix}; \ \mathbf{M}' = \mathbf{0}$ \n\nAssim, a sensibilidade da primeira freqüência vale:  $\frac{d(\omega^2)}{dx_1} = \mathbf{u}^T \mathbf{K}' \mathbf{u} = 0.5$ \n\nSensibilidade do primeiro modo de vibrar:  
\n
$$
(\mathbf{K} - \mu \mathbf{M}) = \begin{bmatrix} 1 & -1 \\ -1 & 1 \end{bmatrix}; \ \mathbf{M} \mathbf{u} = \frac{\sqrt{2}}{2} \begin{bmatrix} 1 \\ 1 \end{bmatrix}; -(\mathbf{K}' - \mu \mathbf{M}') \mathbf{u} = \frac{\sqrt{2}}{2} \begin{bmatrix} -1 \\ 0 \end{bmatrix}; \ \frac{1}{2} \mathbf{u}^T \mathbf{M}' \mathbf{u} = 0
$$
\n
$$
\begin{bmatrix} 1 & -1 & -\sqrt{2}/2 \\ -1 & 1 & -\sqrt{2}/2 \\ -\sqrt{2}/2 & -\sqrt{2}/2 & 0 \end{bmatrix} \begin{bmatrix} u'_1 \\ u'_2 \\ u'_2 \end{bmatrix} = \begin{bmatrix} -\sqrt{2}/2 \\ 0 \\ 0 \end{bmatrix} \Rightarrow \mathbf{u} = \begin{bmatrix} u'_1 \\ u'_2 \end{bmatrix} = \begin{bmatrix} -\sqrt{2}/8 \\ \sqrt{2}/8 \end{bmatrix
$$

## Sensibilidade de Autovalores e Autovetores

Sensibilidade da freqüência de ressonância considerando o amortecimento Com o amortecimento, o problema fica:

A sensibilidade agora vale:  $\mathbf{M}\overline{\mathbf{u}} + \mathbf{C}\overline{\mathbf{u}} + \mathbf{K}\overline{\mathbf{u}} = 0 \Rightarrow \overline{\mathbf{u}} = \mathbf{u}\mathbf{e}^{\eta t} \Rightarrow (\eta^2 \mathbf{M} + \eta \mathbf{C} + \mathbf{K})\mathbf{u} = \mathbf{0}$  ( $\eta = i\omega$ )

$$
\frac{\left(\frac{d\eta}{dx_i}\right) = -\frac{\eta^2 \mathbf{u}^T \frac{d\mathbf{M}}{dx_i} \mathbf{u} + \eta \mathbf{u}^T \frac{d\mathbf{C}}{dx_i} \mathbf{u} + \mathbf{u}^T \frac{d\mathbf{K}}{dx_i} \mathbf{u}}{2\eta \mathbf{u}^T \mathbf{M} \mathbf{u} + \mathbf{u}^T \mathbf{C} \mathbf{u}}
$$
\nExemplo

Considerando o problema anterior, estimar a variação da freqüência de ressonância de um sistema não amortecido pela adição de amortecimento (c=0,2 e c=1,0) e comparar com o valor exato:

$$
\mathbf{M}' = 0; \ \mathbf{K}' = 0 \ \text{e} \ \mathbf{C} = 0 \Longrightarrow \frac{d(i\omega)}{dx_i} = -\frac{\eta \phi^T}{2\eta \phi^T \mathbf{M} \phi} = -\frac{\phi^T}{2\phi^T \mathbf{M} \phi} \qquad e \ \phi = \sqrt{2}/2 \begin{cases} 1 \\ 1 \end{cases}
$$
  
For the Emlio C. Nelli Silva

18

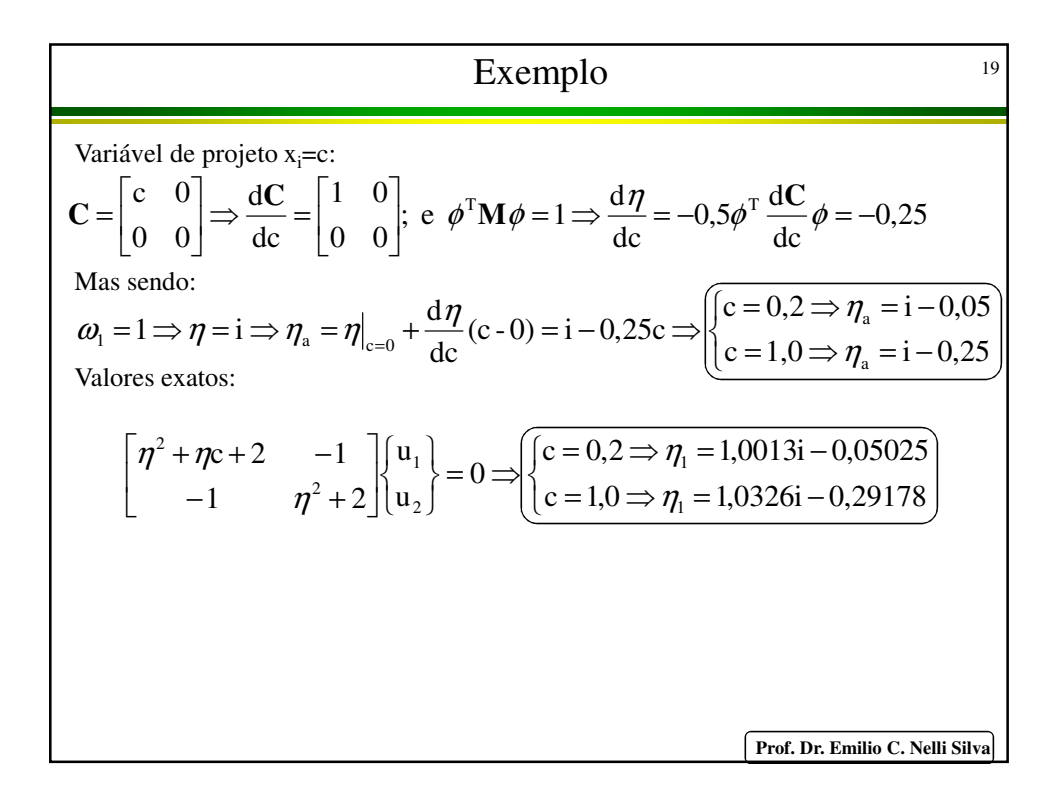

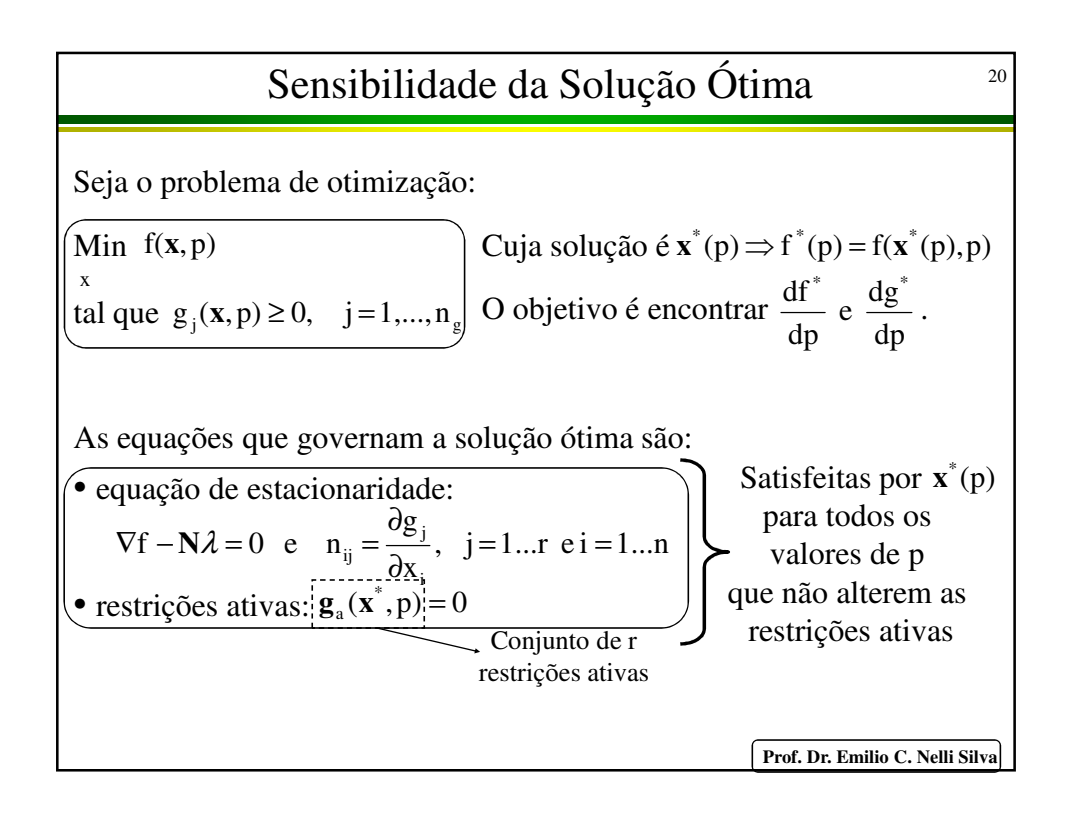

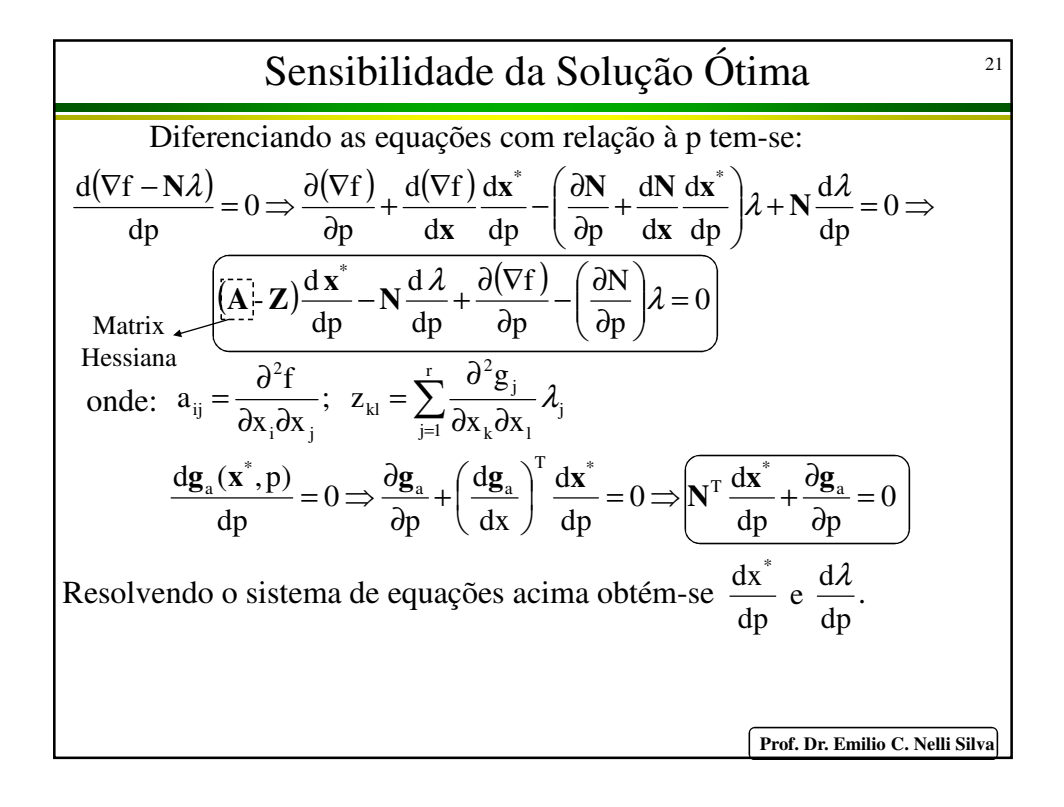

Sensibilidade da Solução Ótima  
\nAssim, pode-se obter a derivada 
$$
\frac{df^*}{dp}
$$
:  
\n
$$
\frac{df}{dp} = \frac{\partial f}{\partial p} + \sum_{i=1}^n \frac{\partial f}{\partial x_i} \frac{dx_i^*}{dp} = \frac{\partial f}{\partial p} + (\nabla f)^T \frac{dx^*}{dp}
$$
\n
$$
\Rightarrow \frac{df}{dp} = \frac{\partial f}{\partial p} + \lambda^T N^T \frac{dx^*}{dp} = \frac{df}{dp} = \frac{\partial f}{\partial p} - \lambda^T \frac{\partial g_a}{\partial p}
$$
\nPor exemplo, se  $g_j(x) = G_j(x) - p \ge 0 \Rightarrow \frac{\partial g_j}{\partial p} = -1 \Rightarrow \frac{df}{dp} = \lambda_j$   
\nAssim,  $\lambda_j$  é o preço que se paga em termos de aumento de f por tornar mais difícil de satisfazer  $g_j$ . Por isso,  $\lambda_j > 0$  caso contrário ( $\lambda_j < 0$ ) a função f seria reduzida (otimizada) quando a restrição se torna mais difícil de ser satisfista (um absurdo). Portanto,  $\lambda_j$  representa o "preço" (das restrições.

**Prof. Dr. Emilio C. Nelli Silva**

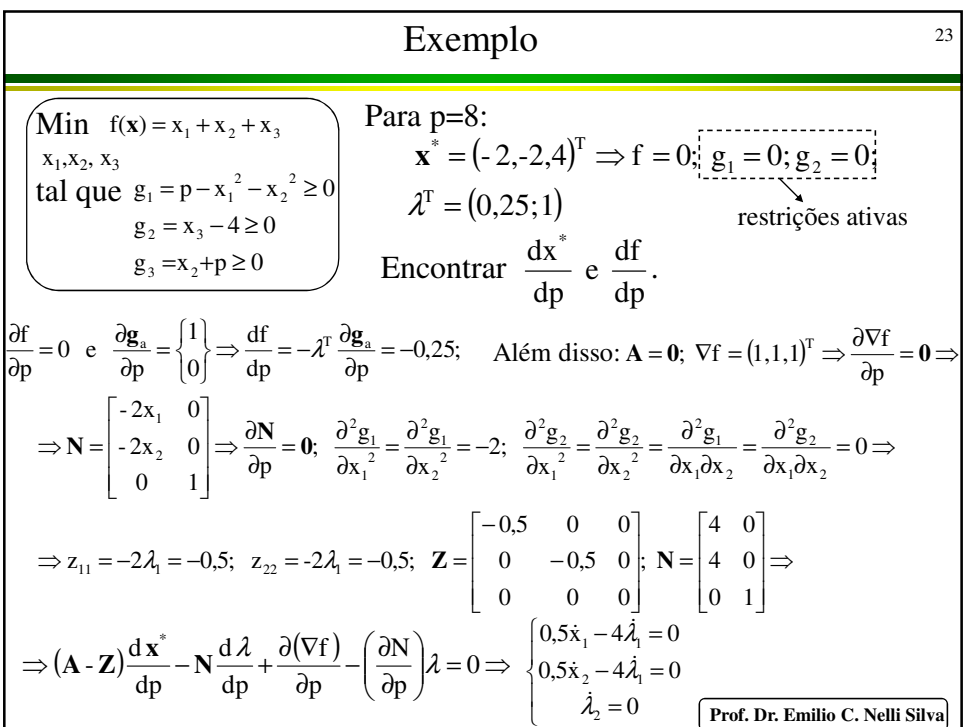

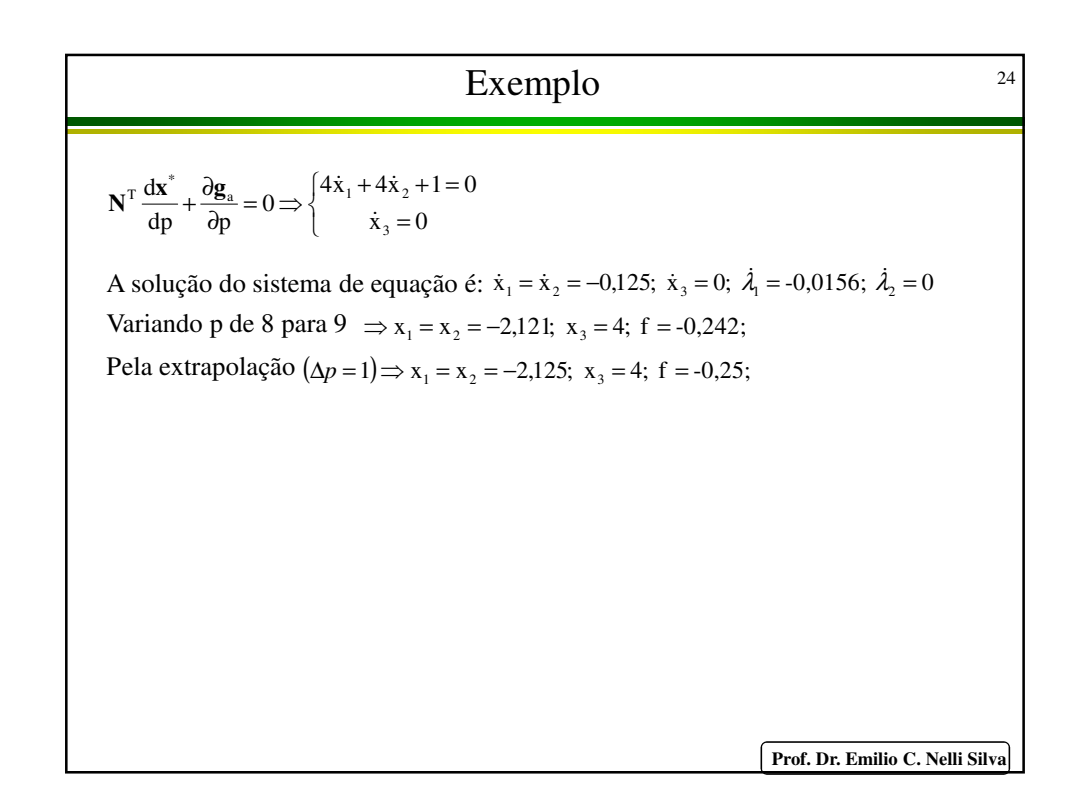

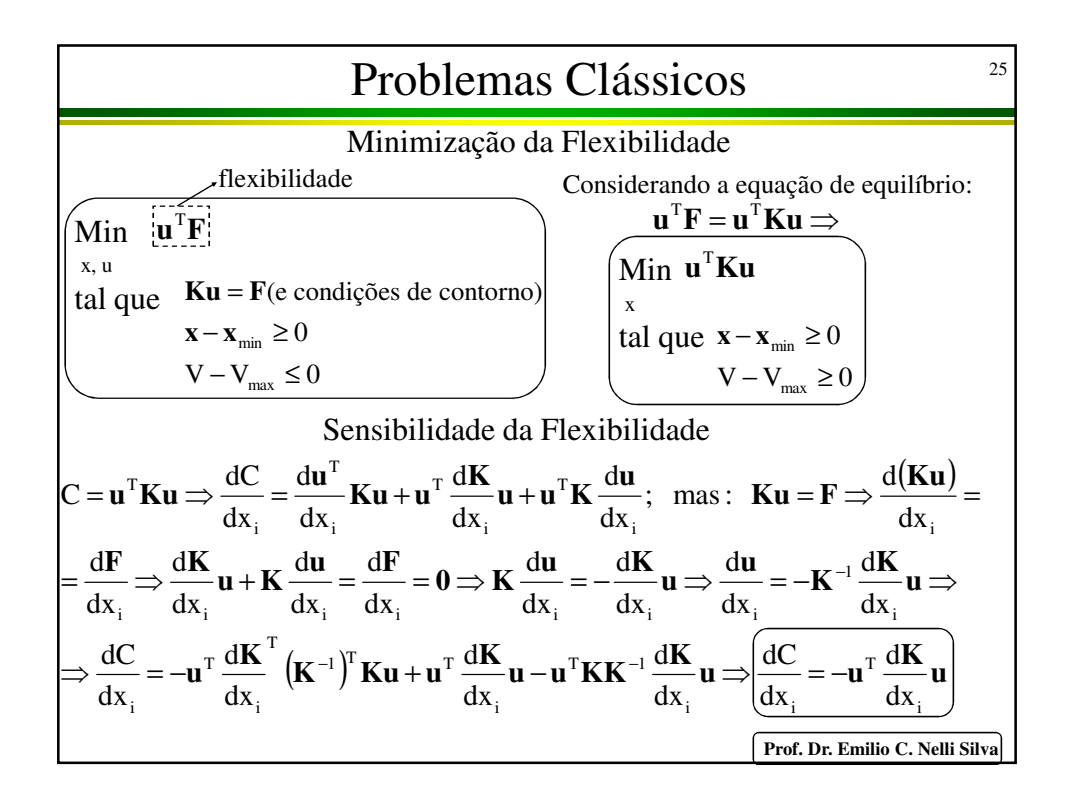